2006.4.1 vb 1 PDF

https://www.100test.com/kao\_ti2020/137/2021\_2022\_\_E6\_95\_B4\_E 7\_90\_862006\_c97\_137435.htm vb 1.

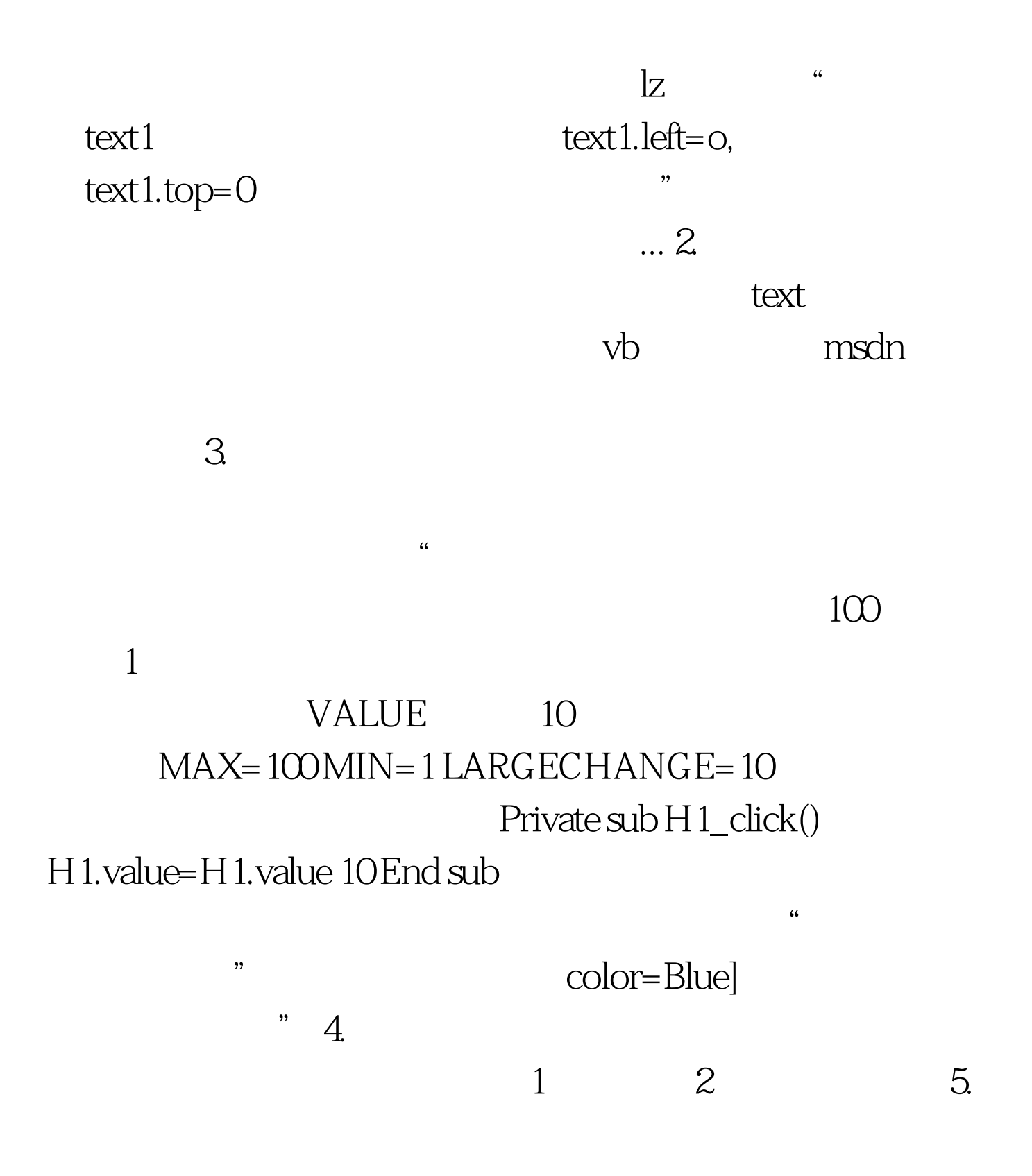

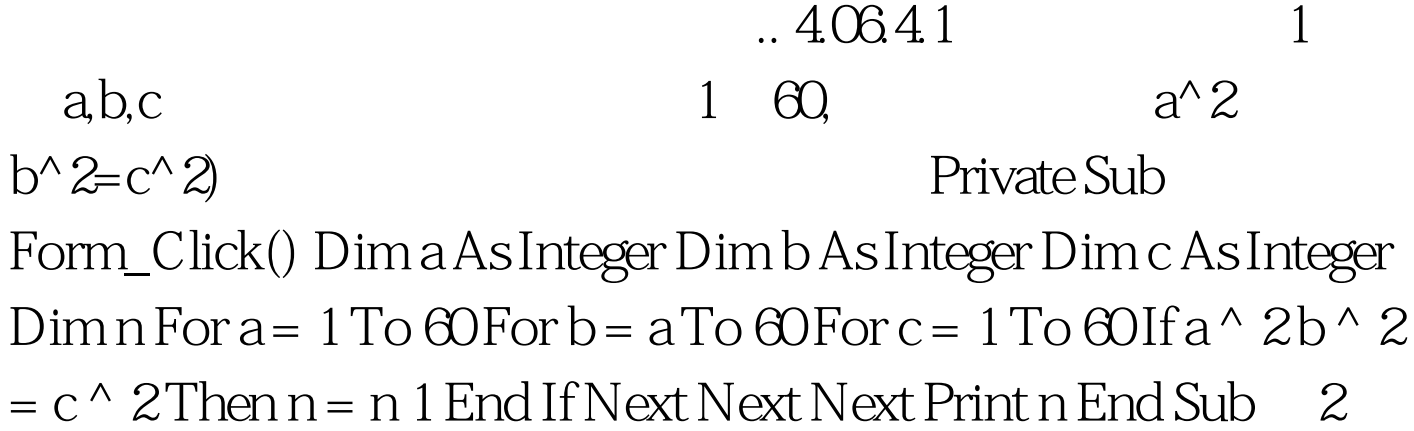

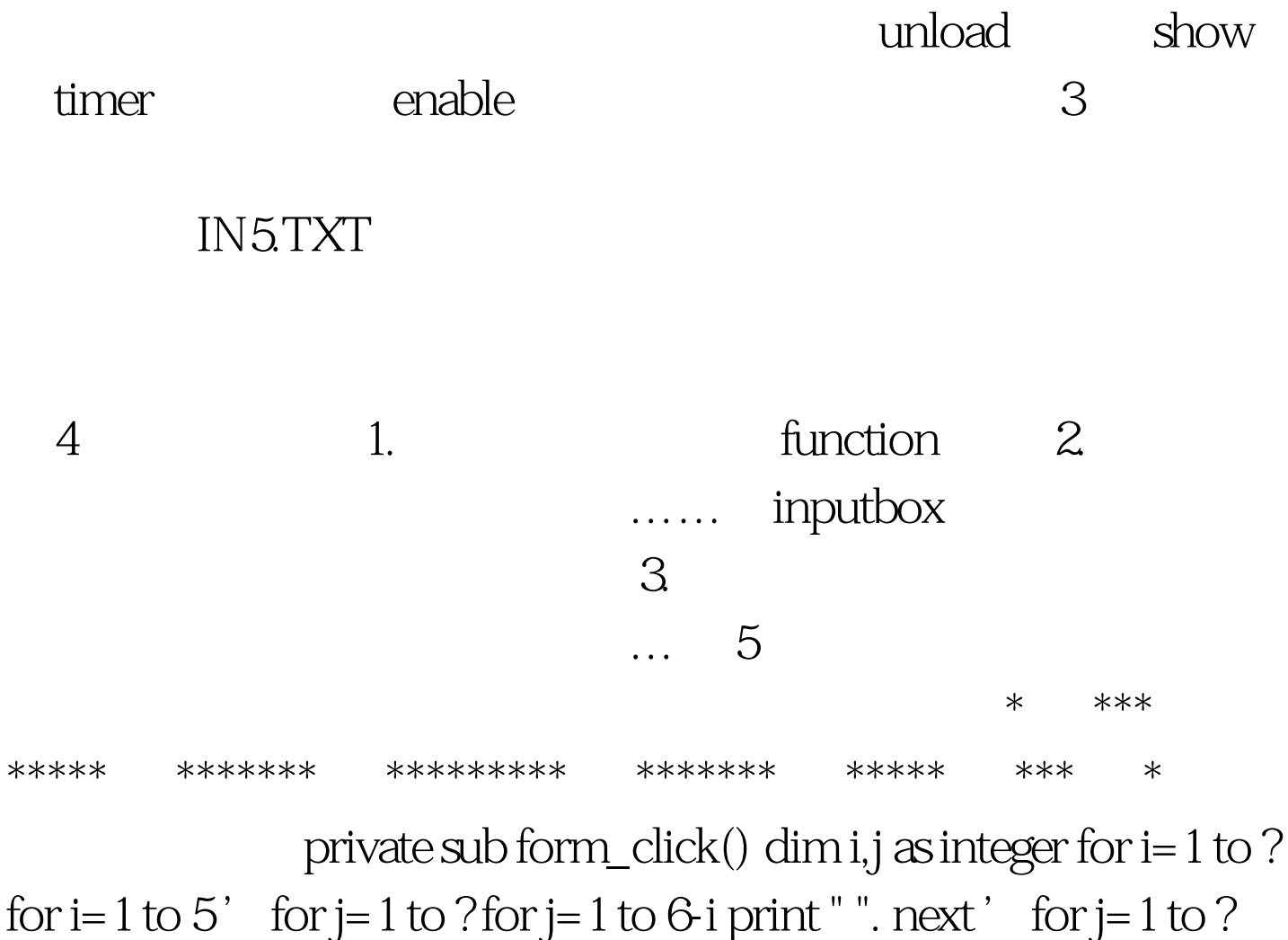

for j=1 to i\*2-1 print "\*". next print next for i=1 to 4' for j=1 to ? for j=1 to i print " ". next ' for j=1 to ? for j=1 to 9-i\*2 print "\*". next  $print$  next end sub  $6$ form Shape1,

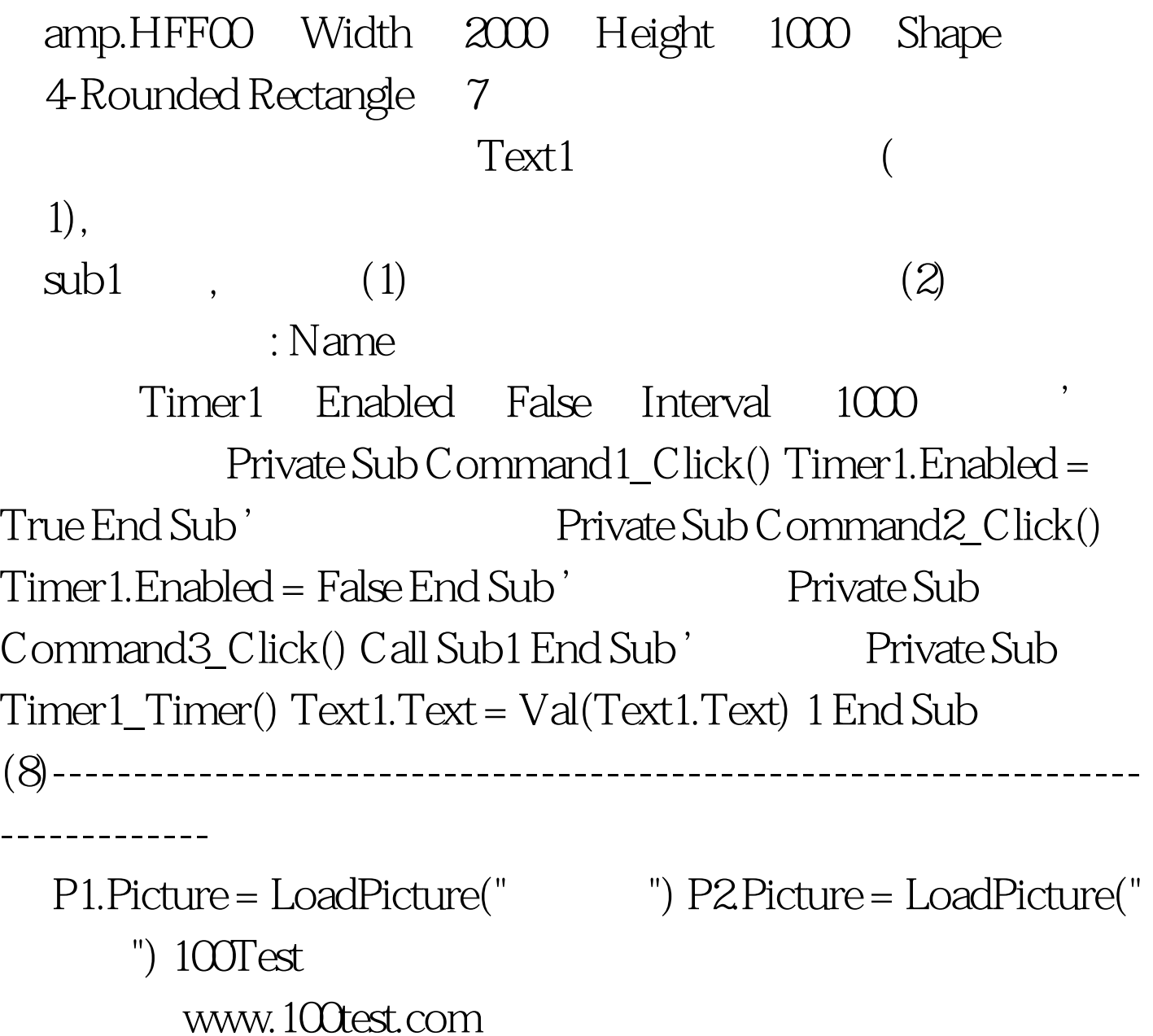